## **DSO QUAD. Как оценить ESR (ЭПС) конденсатора.**

Начнем с того, что ЭПС от 1 до 10 Ом можно оценить с помощью осциллографа DSO QUAD не прибегая ни к каким ухищрениям. Генератор на борту осциллографа способен обеспечить выходной ток до 50 мА (при максимальном выходном сигнале по амплитуде). Это значит, что на ЭПС в 1 Ом падение напряжения будет 50 мВ, что вполне подвластно чувствительности осциллографа. Единственным условием является непосредственное подключение вывода конденсатора к выходу генератора (см. рис). Если подключать конденсатор к генератору через щуп, то будет сказываться сопротивление щупа и информативный сигнал будет гораздо меньше. Снимать сигнал с тестируемого конденсатора можно обычным щупом (здесь сопротивление щупа уже не критично).

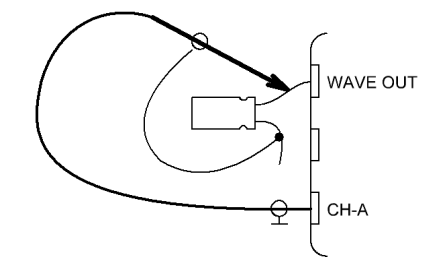

Задаем прямоугольный выходной сигнал амплитудой 2,8В с заполнением не более 5%. Это нужно, чтобы напряжение на конденсаторе было близким к нулю (чтобы обеспечить максимальный ток, следовательно, и максимальную чувствительность). И смотрим, что получилось.

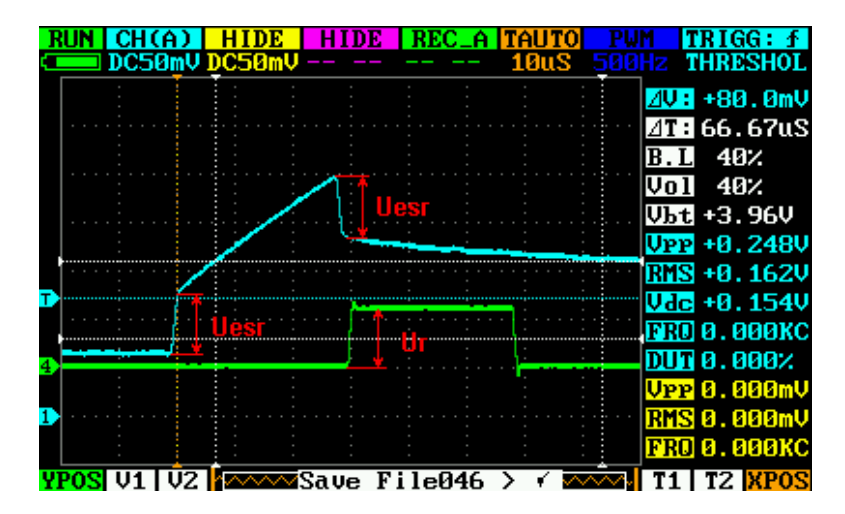

Голубая осциллограмма – напряжение на конденсаторе (с учетом падения напряжения на ЭПС) Зеленая осциллограмма - напряжение на эталонном резисторе (резистор ранее был подключен вместо конденсатора, а осциллограмма была сохранена в файл \*.DAT). Падение напряжения на ЭПС (ESR) конденсатора соизмеримо с падением напряжения на эталонном резисторе. Следовательно, ЭПС имеет значение очень близкое к номиналу эталонного сопротивления.

## Примеры:

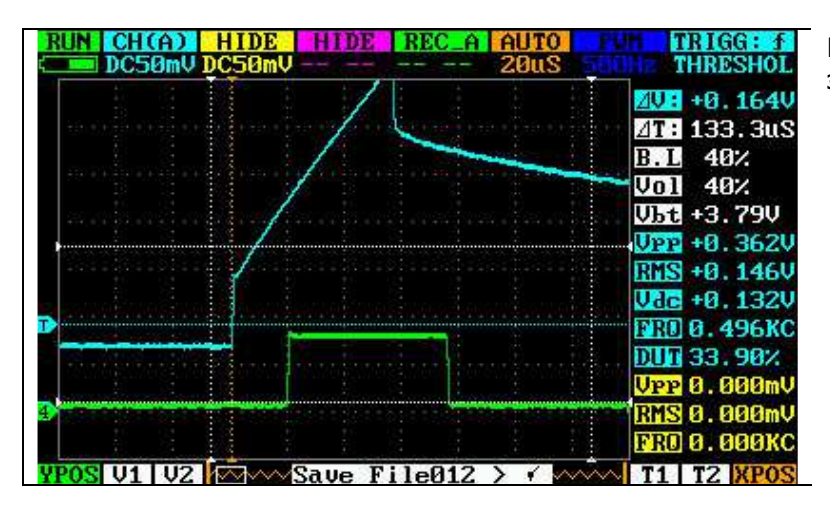

Конденсатор 10 мкФ 25В (И 85°Р), эталонный резистор 2 Ома.

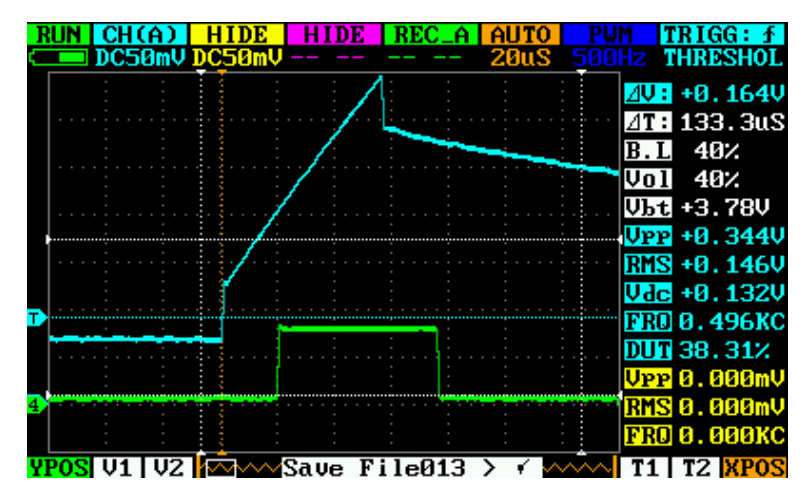

**HIDE** HIDE | REC\_A | AUTO | RUN  $CH(A)$ DC50mV **THRESHOL** 40 + 0.1640 2T : 133.3uS  $B.L$  40% Vol 40% Ubt +3.78V UPP +0.348V  $RIS + 0.1460$ Vdc +0.132V **NRO 0.496KC**  $III36.752$ <u>VPP</u> 0.000ml <u>RMS</u> 0.000n FRO 0.000KC **YPOS** V1 | V2 |  $\overline{\infty}$   $\sim$  Save File014 >  $\checkmark$   $\sim$ № 1 1 1 1 1 1 1 <mark>хро:</mark>

Конденсатор 10 мкФ 50В (ELZET 105°C), эталонный резистор 2 Ома.

Конденсатор 10 мкФ 16В (SD 85°C), эталонный резистор 2 Ома.

Вывод. ЭПС тестируемых конденсаторов не превышает 2 Ом. Конденсаторы пригодны для дальнейшей эксплуатации. В таблице приведены допускаемые (ориентировочные) значения ЭПС.

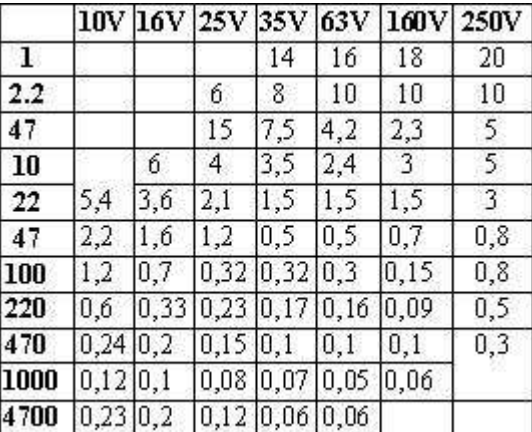

Справедливости ради следует оговориться, что данный метод не подходит для оценки ЭПС конденсатора в плате. Да и оценка сопротивлений менее 1 Ома становится проблемой (не хватает чувствительности). Но если собрать "примочку" (см. схему), то можно уже оценивать десятые доли Ома ЭПС.

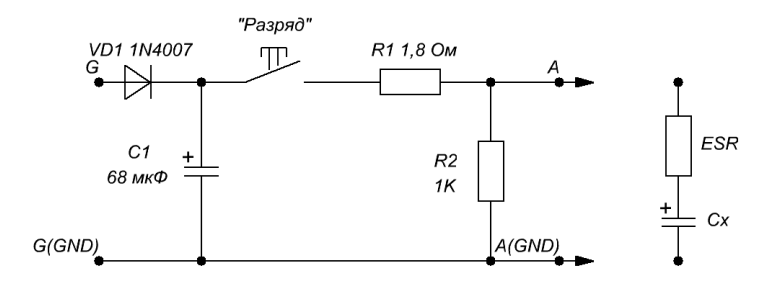

К точкам A и A(GND) подключается щуп CH-A (CH-B) К точкам G и G(GND) подключается щуп WAVE OUT

Пояснять принцип работы, я думаю, смысла нет, тем более что за основу взята методика, опубликованная в журнале "Радиомир" №11 за 2007 год (стр. 31). Стоит отметить, что если уменьшить выходной сигнал генератора (так, чтобы напряжение на конденсаторе С1 было менее 300 мВ), то можно попробовать оценивать ЭПС непосредственно в платах (без демонтажа).

Примеры:

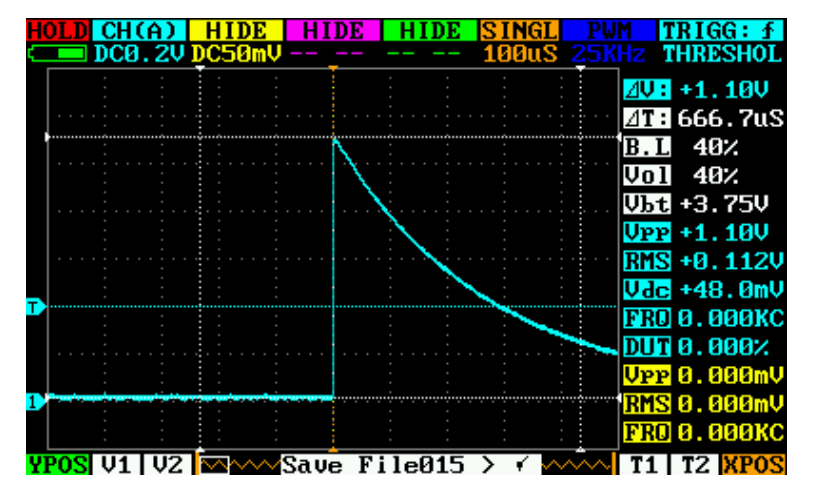

Эталонное сопротивление 2 Ома (подключается вместо тестируемого конденсатора и эмитирует ЭПС конденсатора).

$$
U_{R(3TAJOHHOE)} = \frac{U_{C1}}{R_{HCT}} + 1,
$$
  

$$
R_{3TAJOHHOE}
$$

где  $U_{C1} = 2.8 - 0.6 = 2.2(B)$  напряжение на конденсаторе C1 (амплитуда выходного сигнала генератора минус падение напряжения на диоде),  $U_{R(3TAJOHHOE)}$  -

напряжение на эталонном резисторе (в данном случае оно равно  $\Delta V$  и равно 1,1В),  $R_{\textit{HCT}}$  - сопротивление источника

(складывается из сопротивления R1, переходного сопротивления кнопки и ЭПС конденсатора С1),  $R_{\text{3TAJOHHOE}}$  - эталонное сопротивление (в данном случае 2 Ома).

$$
R_{\text{MCT}} = \left(\frac{U_{\text{C1}}}{U_{\text{R(3TAJOHHOE)}}} - 1\right) \cdot R_{\text{3TATOHHOE}}
$$

$$
R_{\text{HCT}} = (\frac{2.2}{1.1} - 1) \cdot 2 = 2(0 \text{M})
$$

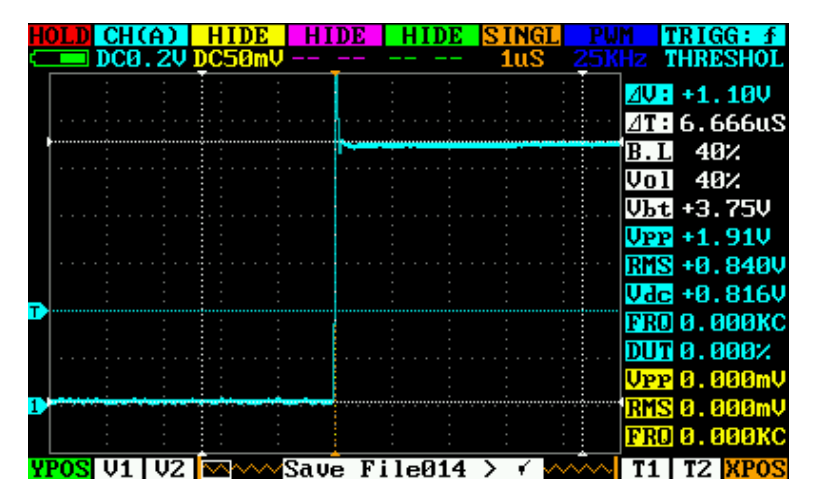

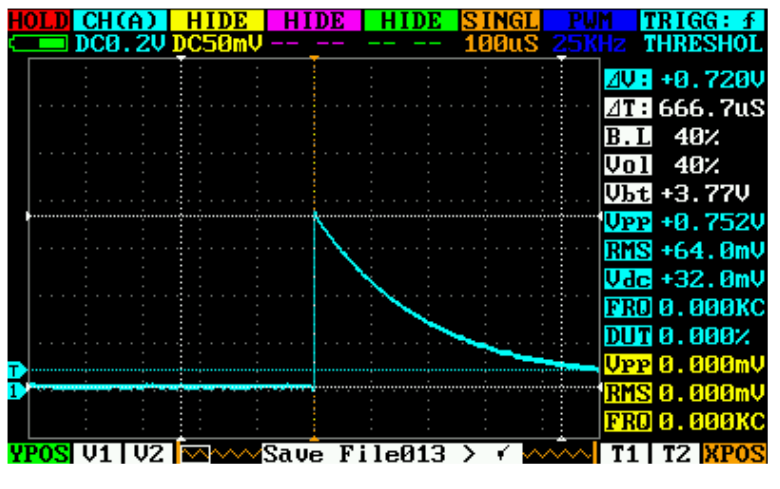

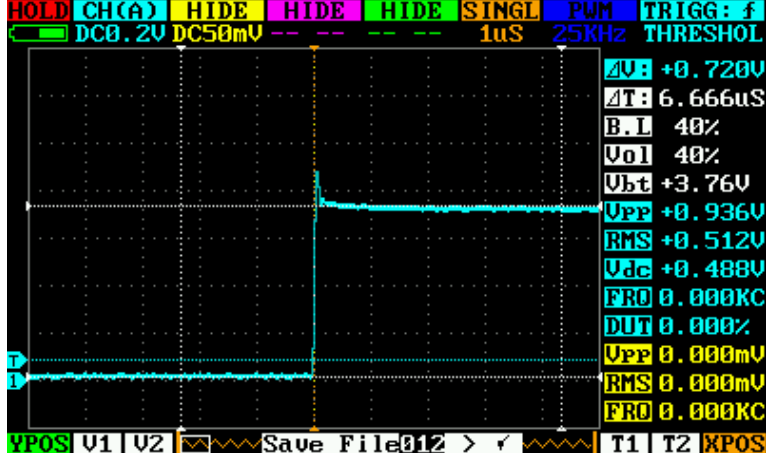

Эталонное сопротивление 1 Ом.

$$
R_{\text{HCT}} = \left(\frac{2.2}{0.72} - 1\right) \cdot 1 \approx 2.05 (O\omega)
$$

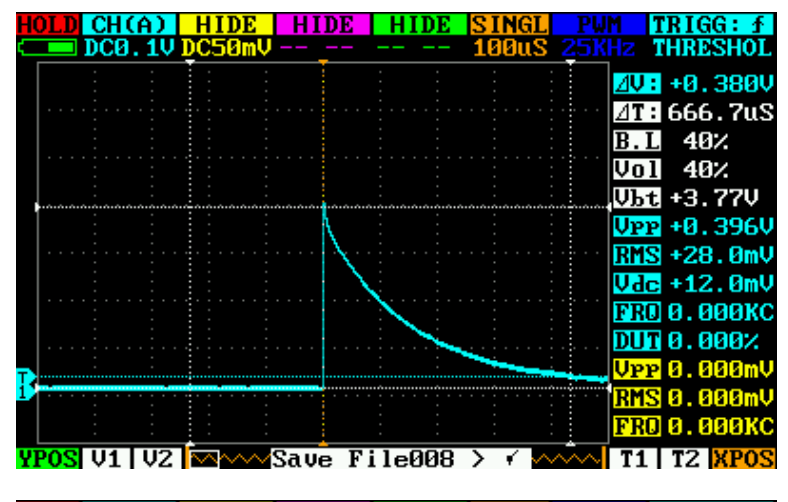

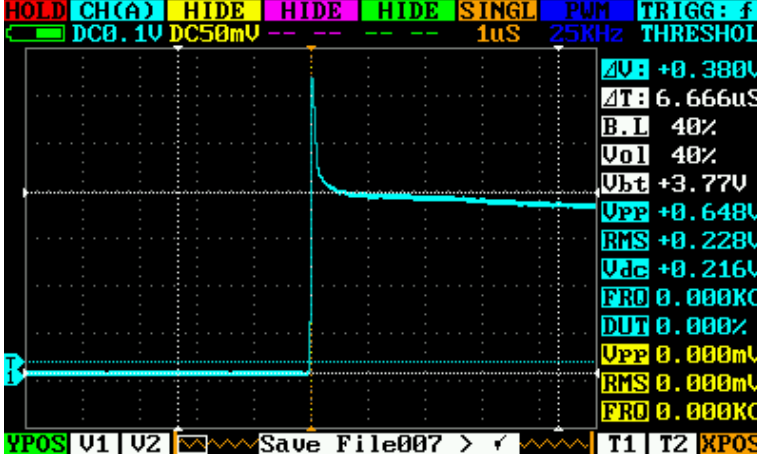

Эталонное сопротивление 0,4 Ома.

$$
R_{\text{HCT}} = \left(\frac{2.2}{0.38} - 1\right) \cdot 0.4 \approx 1.92 (O\text{M})
$$

На основе сделанных замеров определим разброс внутреннего сопротивления источника. Разброс получился 0,13 Ом (менее 10%). Это значит, что погрешность вычисления ЭПС должна быть то же менее 10%. Для простоты дальнейших вычислений принимаем сопротивление источника равным 2 Ом.

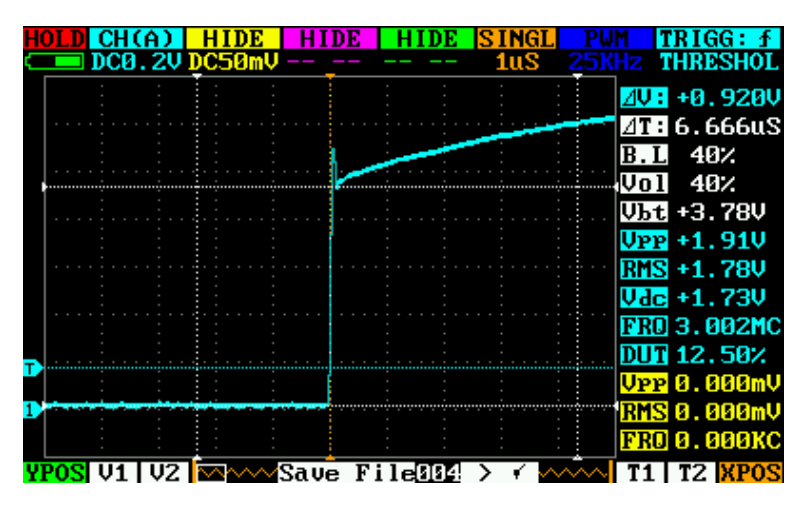

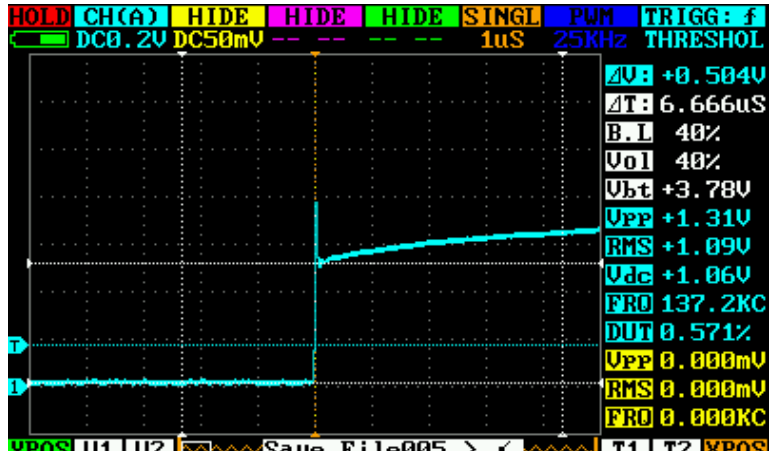

IIIIZM

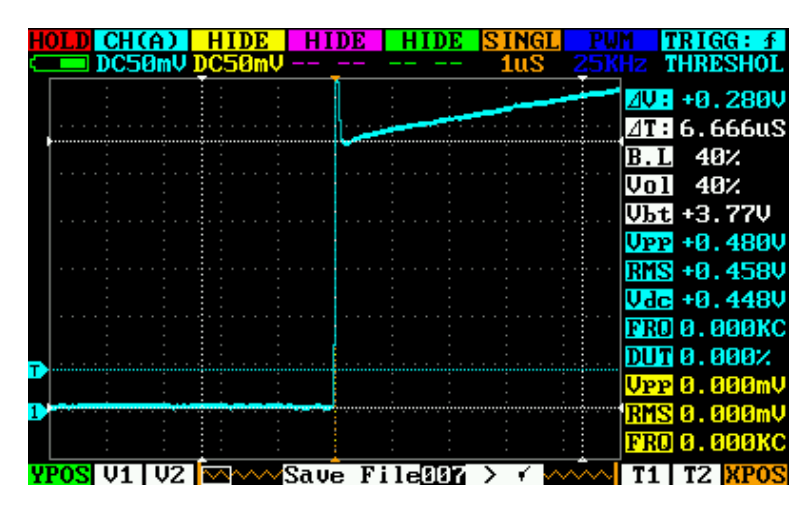

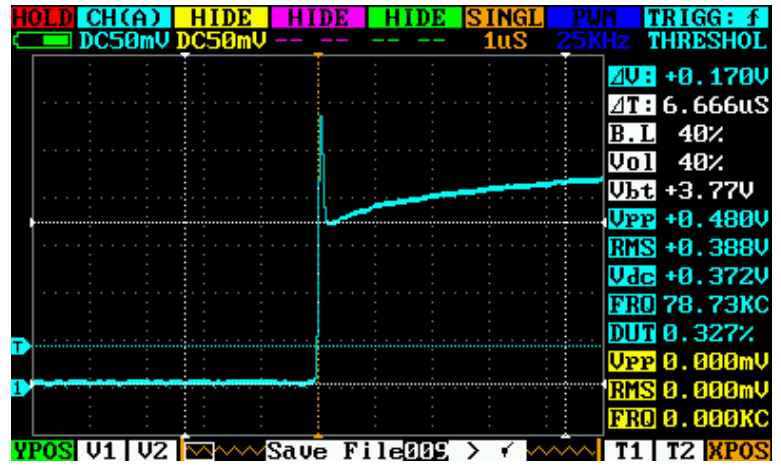

Конденсатор 10 мкФ 50В.

$$
ESR = \frac{R_{HCT}}{\frac{U_{C1}}{U_{ESR}} - 1} = \frac{2}{\frac{2.2}{0.92} - 1} \approx 1,44(OM)
$$

Конденсатор 47 мкФ 16В.

$$
ESR = \frac{R_{HCT}}{\frac{U_{C1}}{U_{ESR}} - 1} = \frac{2}{\frac{2,2}{0,504} - 1} \approx 0,6(O_M)
$$

Конденсатор 100 мкФ 35В.

$$
ESR = \frac{R_{\text{HCT}}}{\frac{U_{\text{C1}}}{U_{\text{ESR}}}} = \frac{2}{\frac{2.2}{0.28} - 1} \approx 0.29(O_M)
$$

Конденсатор 220 мкФ 35В.

$$
ESR = \frac{R_{HCT}}{\frac{U_{C1}}{U_{ESR}} - 1} = \frac{2}{\frac{2.2}{0.17} - 1} \approx 0.17 (OM)
$$

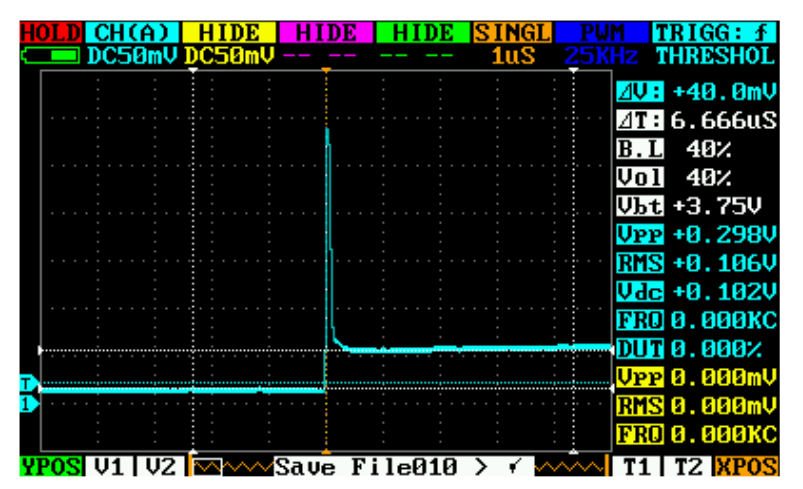

Конденсатор 1000 мкФ 35В.

$$
ESR = \frac{R_{\text{MCT}}}{\frac{U_{\text{C1}}}{U_{\text{ESR}}}} = \frac{2}{\frac{2,2}{0,04}} \approx 0.037(O_M)
$$

Для того чтобы каждый раз не рассчитывать ЭПС можно рассчитать какое должно быть напряжение при определенном сопротивлении и сравнивать с напряжением на тестируемом конденсаторе.

$$
U_R = \frac{U_{C1}}{\frac{R_{HCT}}{R} + 1}
$$

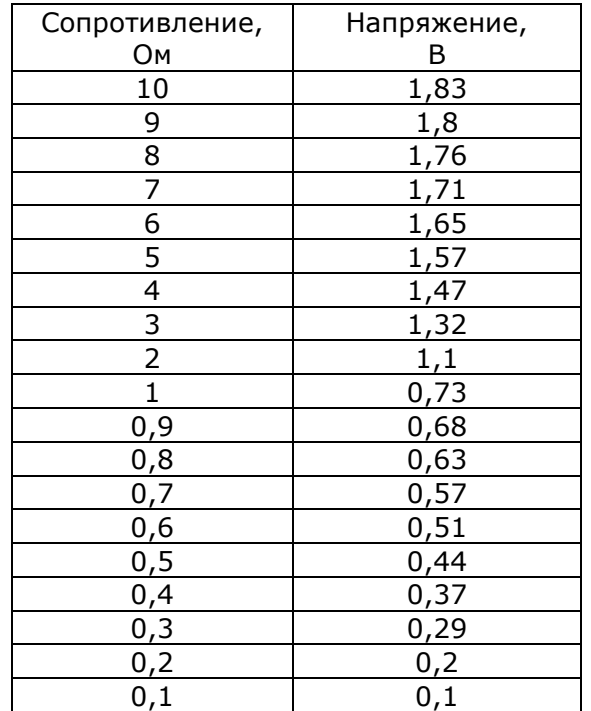

P.S. Режимы работы осциллографа можно посмотреть на картинках. Если есть дополнительные требования, то они отражены в тексте.